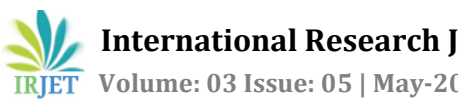

# **"Technical Discussion Forum"**

# **<sup>1</sup>Baiju Kumar Jha , <sup>2</sup>Srinivas Panda , <sup>3</sup>Ashok Kumar Mahto**

*<sup>123</sup>UG Student of Giet Gunupur Orissa, India*

---------------------------------------------------------------------\*\*\*--------------------------------------------------------------------- **Abstract -***In the times of romans it meant a public place at the center of market or town where open discussions on judicial, political, and other issues were held.The places under which members can start their discussions or posts. Logically forums are organized into a set of generic topics (usually with one main topic) driven and updated by a group known as members, and governed by a group known as moderators. Fill the registration form and provide some information in order to become a member .front page will show you the full description of forum ."Within one of these "forums", you will watch the list of topics are discussed earlier, each with a topic name and the description of topic . There are mainly three option a)user who is not registered(limited access)b)After login they have full control on his account c)admin option (who is having the full command on the accoounts)*

#### *Key Words***: Admin panel, user registration, user login, Forum, Message sending etc.**

## **1.INTRODUCTION**

Technical discussion forum is an online discussion website where student can discuss technical topics in the form of post and messages. It is different from chat in that messages may over than one line of text, and are at least temporarily archived. Access of forum a user or the forum set-up, a posted message may need to be approved by a admin before it becomes visible .The Technical discussion forum is hierarchical structure: a forum can have a number of sub-forums, it may contains number of sub topics .from a forum's topic, the new discussion topic is called a thread, and can be replied to by many students as so wish.by the rule of forum users can have to register with the forum and for posting message user has to be login. On most forums, users do not have to log in to read existing messages.

# **1.1 Working**

A forum consists of parent child structure. The top end is "Categories". A forum can be divided into categories for the topic discussions. in this categories some more sub-forum are there ..The topics (commonly known as threads) come in the child of sub-forums and these are the places in which members can do his discussions or posts. in real forums are organized into a set of software topics (usually with one main topic)updated and uses by a group known as members, and maintained by a group known as admin. It can also have a node and vertices like structure.

## **1.2 Process to use the forum**

First fill the form of registration and give some information like email phone number in order to become a unique member of the technical discussion forum. Font page consists of full list of sections, which is called "forums". Out of one of these "forums", you will see a list of forum topics are discussed earlier, each with a unique topic name and it is also provide a description and its "icon".

# **2. Options of the forum**

There are mainly four options are there,

a) The user who is not a registered member can't access the forum ,he doesn't have any control on it.

b) The user who is able to login because they are the registered member having full control on forum.

c) Administrator is having the full control on the whole forum and he can see the whole message and the topic of discussion .he can manage the topic also .

d)The chatting facilities is also available where student can chat their query regarding any topic it is also recommended that no one should do any personal message as everyone can able to see the message.

# **MODULES:-**

- It is mainly consists of six modules like,
- 1. Home
- 2. About
- 3. forum
- 4. contact
- 5. message
- 6. interview

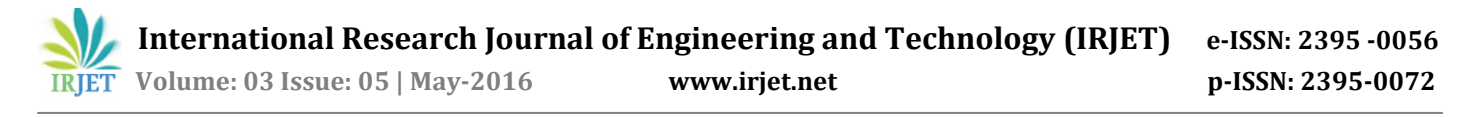

#### **Home:-**

it consists of the whole description of the website . In this the user interface will give the information about the topics the latest research is going on basing on the software topics.

#### **About:-**

In this section we are showing the information regarding the rules and regulation like if a member is not registered he or she can't access the forum.

It also showing that a member who is chatting they should not chat the personal message because everybody is going to see that message.

#### **Forum:-**

Here a list of description is given about the topics or subtopics in this parent child structure is followed in which the lower level will be the discussion point.

#### **Contact:-**

Here the admin contact information will be provided like the admin email id, phone number ,facebook, tutor id etc . for any assistance students can contact to the admin.

#### **Message :-**

It provides the chatting facilities in which the students can chat personally with any one can get the correct information regarding his topic as only the admin is able to see his messge.

### **Interview:-**

In this section the information about the different companies interview is provided or the tips regarding the interview so that the student will get the information regarding the recent interview.

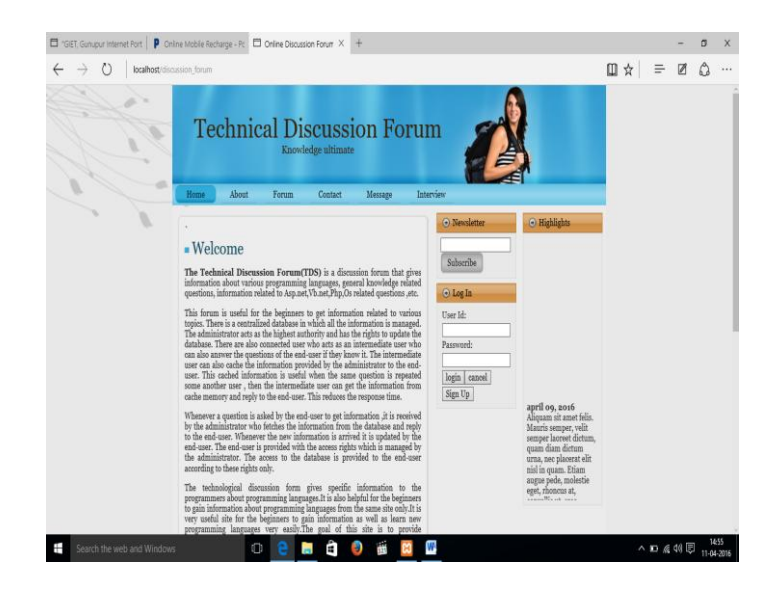

**Fig** : Technical discussion forum user interface

### **3. CONCLUSIONS**

Through this project we took a step towards to minimize the gap between the students a faculty using a common intraction platform using php for discussion purpose .The present study contributes to the understanding of the effectiveness of online technical discussion forum in student improving their knowledge. here we provide the best way of learning the software paper like php c c++ etc. We extend the current topics of discussion that use of multiple environment and improve the learning facilities . In this the chatting facilities is provided to have the personal communication with the friend .Technical online discussion forum has positive effect on student interest and interaction also learning, when fill bore with the traditional classroom lecture. By applying this the future scope will also increase like distance learning and professionals of work.

#### **ACKNOWLEDGEMENT**

The work has successfully completed with the contribution of all the people . It gives me immense pleasure to give my hartly welcome to various people directly or indirectly related to my present project work.We sincerely believe that I was not enough to have come across a group of human whose mere mode of living can inspire someone to work . My project guide Prof. Srikant Patnaik, Asst.Prof in Department of Electronics Engineering (ECE & EIE), GIET, Gunupur, is paradigm of that suit. He not only encouraged me to

pursue my work but also iniciated the self-belief and confidences, which helps me to take on various trivial, serious and inevitable hassles of life.We am very much thankful to the Heads, Department of Electronics Engineering, (ECE&EIE) GIET, Gunupur, Dr. N. K .Barpanda & Mr. S Pradhan for their valuable suggestions and supports during the project periods .We would also grab the opportunity to thank entire faculty group . Our family has been the axis of my mental strength and their support leaves me with irreparable debt and honest gratitude. Sincere thanks to them for hartly accepting my decision of opting for higher studies. We would like to express my heartiest gratitude to the central library staff members for their kind co-operation during my work. We express my thanks to all my friends for their timely suggestions and encouragements. We might have missed a many more names and they all deserve helps and supports in their own way.

# **REFERENCES**

- [1] Amichai-Hamburger, Y., Wainapel, G., & Fox, S. (2002). "On the internet no one knows I'm an introvert": Extroversion, neuroticism, and internet interaction. *CyberPsychology & Behavior, 5*(2), 125- 128.
- [2] Anderson, T. (2004). Towards a theory of online learning. In T. Anderson, & F. Elloumi (Eds.), *Theory and practice of online learning* (pp. 33-60) Athabasca University Press.
- [3] Anderson, T., & Garrison, D. R. (1998). Learning in a networked world: New roles and responsibilties. In C. Gibson (Ed.), *Distance learners in higher education* (pp. 97-112) Madison, Atwood Publishing.
- [4] Anderson, T. & Kanuka, H. (1997). On-line forums: New platforms for professional development and group collaboration. *Journal of Computer-Mediated Communication,* 3(3).
- [5] Anderson, T., Rourke, L., Garrison, D. R., & Archer, W. (2001). Assessing teaching presence in a computer conferencing context. *Journal of Asynchronous Learning Networks, 5*(2), 1-17.
- [6] Beaudoin, M. F. (2002). Learning or lurking? Tracking the "invisible" online student. *The Internet and Higher Education, 5*(2), 147-155.
- [7] Biggs, J. (1999). *Teaching for Quality Learning at University*, Buckingham: The Society for Research into Higher Education and Open University Press.
- [8] Black, P., & Wiliam, D. (1998). Assessment and classroom learning. *Assessment in Education: Principles, Policy & Practice, 5*(1), 7-74.
- [9] Brook, C., & Oliver, R. (2003). Online learning communities: Investigating a design framework.
- [10] Australian Journal of Educational Technology, 19(2), 139-160.
- [11] Brower, H. H. (2003). On emulating classroom discussion in a distance-delivered OBHR course: Creating an on-line learning community. *Academy of Management Learning and Education, 2*(1), 22- 36.
- [12] Bullen, M. (1998). Participation and critical thinking in online university distance education.
- [13] Journal of Distance Education, 13(2), 1-32.
- [14] Chen, S. J., & Caropreso, E. J. (2004). Influence of personality on online discussion. *Journal of Interactive Online Learning, 3*(2).
- [15] Daft, R. L., & Lengel, R. H. (1986). Organizational information requirements, media richness and structural design. *Management Science, 32*(5), 554- 571.
- [16] Dawson, S. (2006). Online forum discussion interactions as an indicator of student community.
- [17] Australasian Journal of Educational Technology, 22(4), 495-510.
- [18] De Wever, B., Schellens, T., Valcke, M., & Van Keer, H. (2006). Content analysis schemes to analyze transcripts of online asynchronous discussion groups: A review. *Computers & Education, 46*(1), 6- 28.
- [19] Deci, E. L., & Ryan, R. M. (1985). *Intrinsic motivation and self-determination in human behavior*. New York: Plenum Publisher.
- [20] Dennen, V. P., Darabi, A. A., & Smith, L. J. (2007). Instructor–Learner interaction in online courses: The relative perceived importance of particular instructor actions on performance and satisfaction. *Distance Education, 28*(1), 65-79.
- [21] Dennis, A. R., Kinney, S. T., & Hung, Y. T. C. (1999). Gender differences in the effects of media richness. *Small Group Research, 30*(4), 405-437.
- [22] Dennis, A. R., & Valacich, J. S. (1999). Rethinking media richness: Towards a theory of media synchronicity. System Sciences, 1999. HICSS-32. Proceedings of the 32nd Annual Hawaii International Conference on System Sciences.

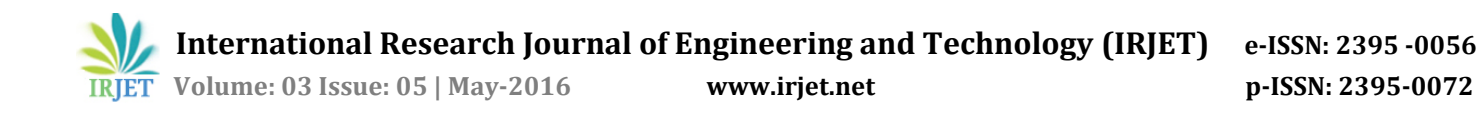

## **BIOGRAPHIES**

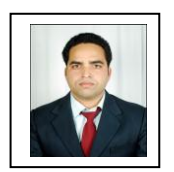

Baiju Kmar Jha Pursuing B.Tech in Applied Electronics and Instrumentation Engineering from GIET GUNUPUR, Orissa ,India

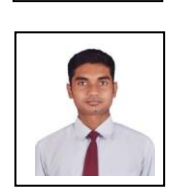

Ashok Kumar Mahto Persuing B.Tech in Applied Electronics and Instrumentation Engineering from GIET GUNUPUR, Orissa ,India

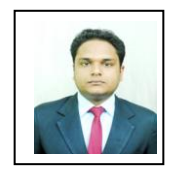

Srinivas Panda Pursuing B.Tech in Applied Electronics and Instrumentation Engineering from GIET GUNUPUR, Orissa ,India